# **Cadastro de Funcionário Simplificado (CCRHP027)**

Esta documentação é válida para todas as versões do Consistem ERP.

### **Pré-Requisitos**

Não há.

#### **Acesso**

Módulo: RH - Folha de Pagamento

Grupo: Funcionários

## **Visão Geral**

O objetivo deste programa é permitir ao analista de RH realizar o cadastro dos funcionários de forma simplificada.

Esta tela deverá ser utilizada quando o funcionário não possuir toda a documentação necessária para o registro na empresa.

Para atender ao eSocial, que exige que a admissão do funcionário seja notificada até um dia antes da data marcada para início das atividades do funcionário na empresa, se houver impossibilidade de enviar o cadastro completo dos dados, ou quando o funcionário não possuir [NIT,](https://centraldeajuda.consistem.com.br/display/BDC/NIT) PIS/PASEP ou SUS, é preciso enviar ao eSocial o evento "S-2190 - Admissão de Trabalhador - Registro Preliminar" com os dados cadastrados através deste programa.

Mesmo após o envio deste evento, a empresa ainda deverá enviar, obrigatoriamente, o evento "S-2200 - Admissão de Trabalhador" até o dia sete do mês seguinte à admissão do funcionário.

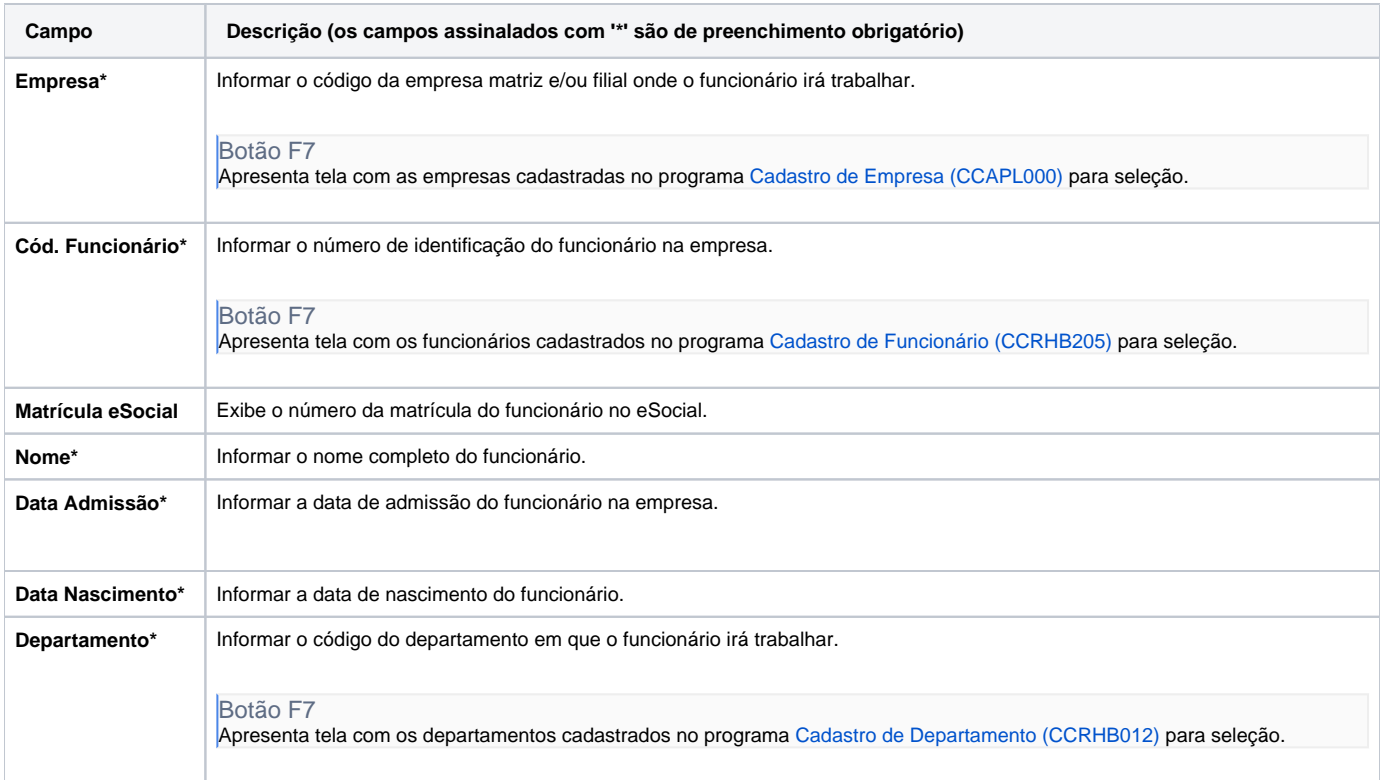

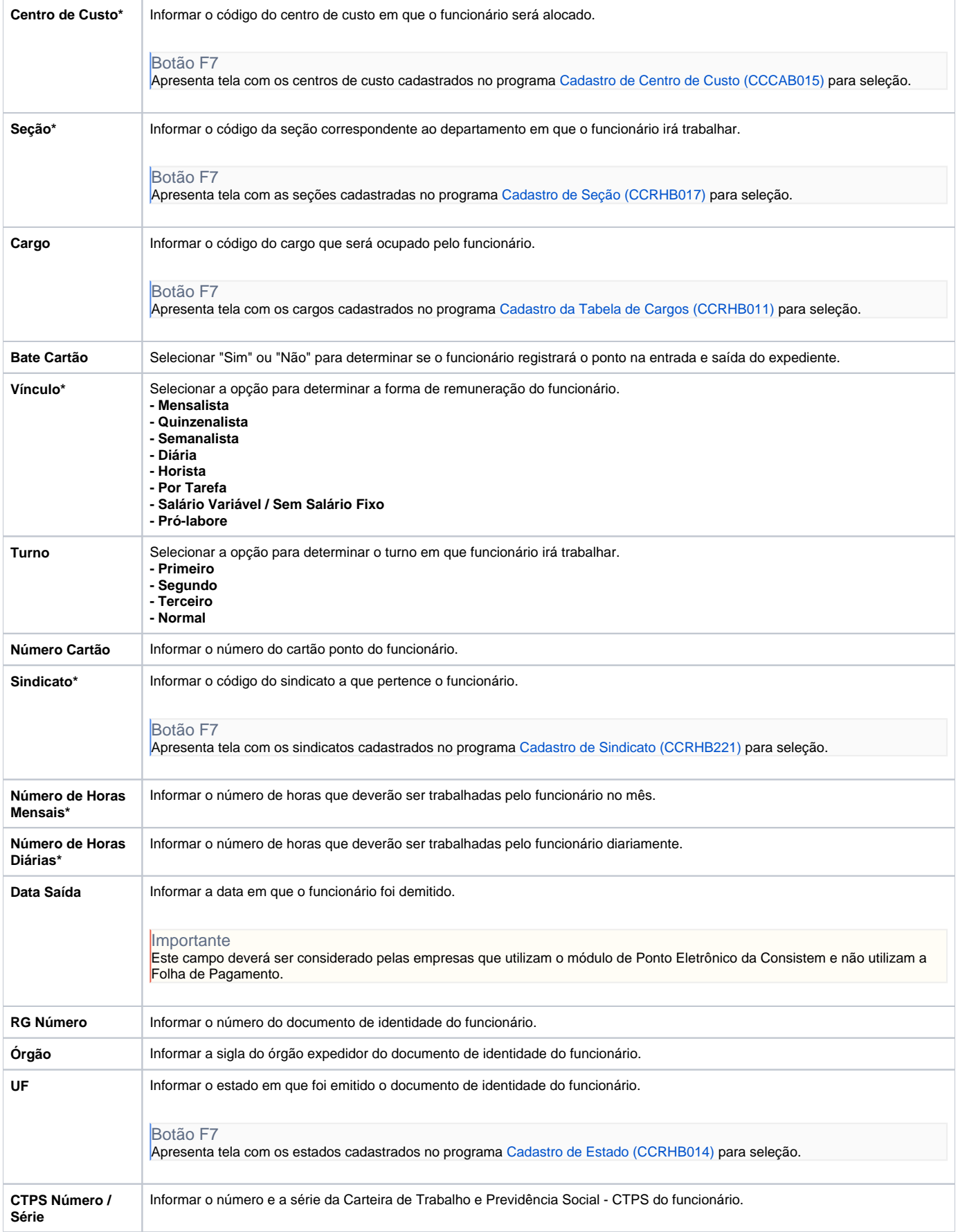

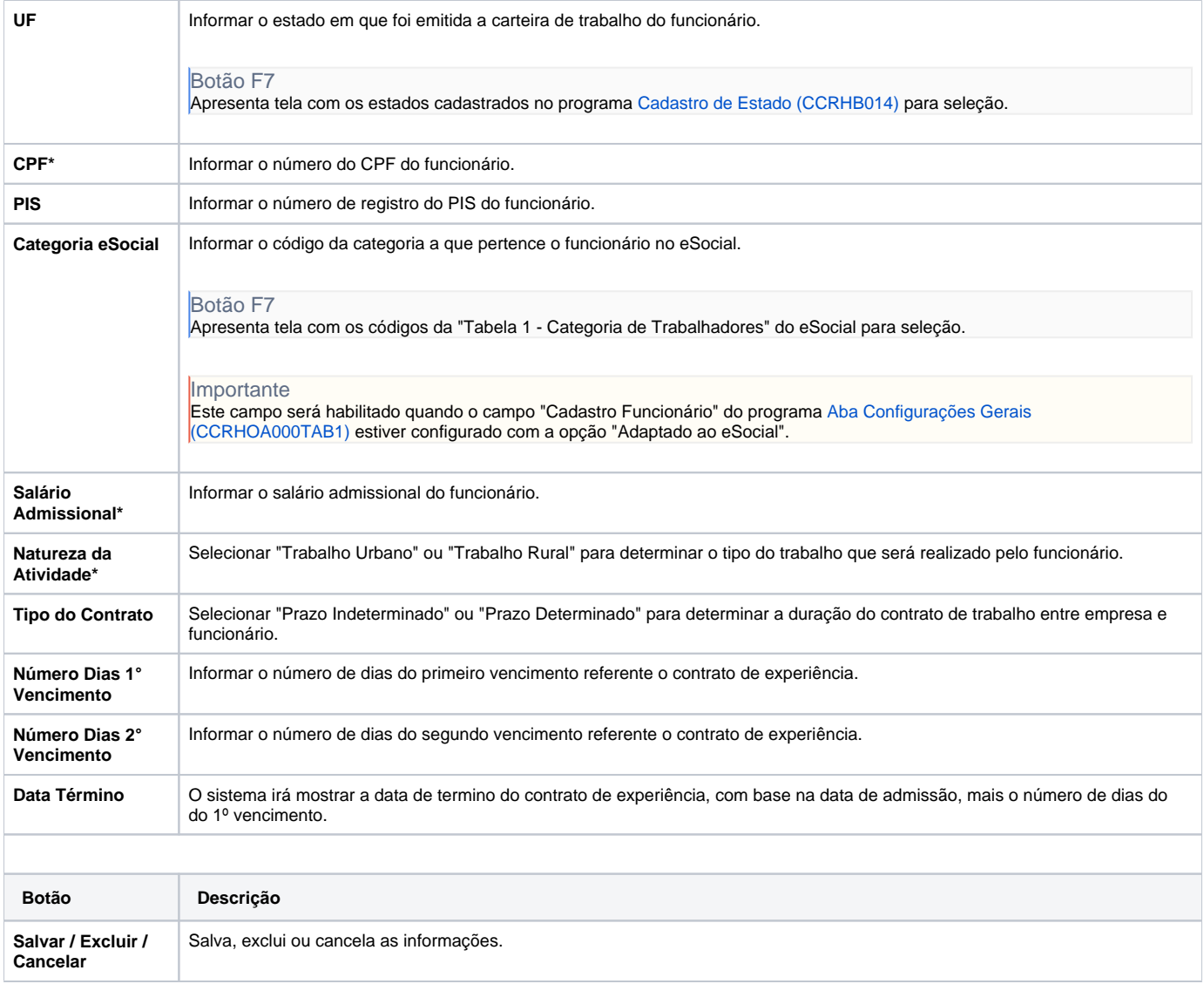

#### Atenção

As descrições das principais funcionalidades do sistema estão disponíveis na documentação do [Consistem ERP Componentes.](http://centraldeajuda.consistem.com.br/pages/viewpage.action?pageId=56295436)

A utilização incorreta deste programa pode ocasionar problemas no funcionamento do sistema e nas integrações entre módulos.

Exportar PDF

Esse conteúdo foi útil?

Sim Não